#### **Esercizio 1**

Semplificare le seguenti espressioni booleane, qualora il risultato finale sia DIVERSO da V, F, A, B, C, ma sia qualcosa di più complesso del tipo A+B, A xor B disegnare la tabella di verità del risultato.

Semplificare la seguenti espressioni:

 $\neg (A^*B)$ 

$$
a) \left[ (A+-A)^{%}(B*B) + (A XOR A) + (-B XOR F) \right]
$$
\n
$$
a) \left[ (A+-A)^{%}(B*B) + (A XOR A) + (-B XOR F) \right]
$$
\n
$$
B+-B
$$
\n
$$
V
$$
\nb)  $[-(-A + -B)] \Rightarrow$  De Morgan  $\Rightarrow A*B$   
\n
$$
[A*B] + V + [F * V] + A
$$
\n
$$
A*B + F + A
$$
\n
$$
A*B + A(B+-B)
$$
\n
$$
A*B + A*B + A*-B
$$
\n
$$
A*B + A*B + A*-B
$$
\n
$$
A*B + A*B + A*-B
$$
\n
$$
A*B + A*B + A*-B
$$
\n
$$
A*B + A*B + A*-B
$$
\n
$$
A*V
$$
\nA\nc)  $\left[ (B+-B)^{*}(A*A) \right] + (B XOR B) + (-A XOR F)$   
\nSolution:  
\n
$$
\left[ V*A] + F+ \neg A
$$
\n
$$
A+ \neg A
$$
\n
$$
A+ \neg A
$$
\n
$$
A+ \neg A
$$
\n
$$
A+ \neg A
$$
\n
$$
A \cdot B * V + [F * V] + A
$$
\n
$$
A * B * V + [F * V] + A
$$
\n
$$
A* B * V + [F * V] + A
$$
\n
$$
A* B * V + [F * V] + A
$$
\n
$$
A* B * V + [F * V] + A
$$
\n
$$
A* B * V + [F * V] + A
$$
\n
$$
A* B * V + [F * V] + A
$$
\n
$$
A* B + A * V
$$
\n
$$
A* B + A * V
$$
\n
$$
A* B + A * V
$$
\n
$$
A* B + A * V
$$
\n
$$
A* B + A * V
$$
\n
$$
A* B + A * V
$$
\n
$$
A* B + A * V
$$
\n
$$
A* B + A * V
$$
\n
$$
A* B + A * V
$$
\n
$$
A* B + A * V
$$
\n<math display="</math>

- f)  $[(B+-B)*(A*A)]+(B XOR B)+(A XOR V)$ Soluzione:  $[B^*A]+F+\neg A$  $A^*B + \neg A$  $A*B + \neg A*(V + B)$  $A*B + \neg A*V + \neg A*B$  $A^*B + \neg A^*B + \neg A^*V$  $B^* (A + \neg A) + \neg A$  $B^*V + \neg A$  $B + \neg A$ g)  ${C + [B \text{ xor } (A*B * F)] * B} * C$ Soluzione:  ${C + [B \text{ xor (F)}] * B} * C$  $\{C+[B\;xor\;F]\;*\;B\;\}$   $\,^*C$  ${C + B * B} * C$  ${C + B}$   $*C$  $C * C + B * C$  $C + B * C$  $C * (V + B)$  $C * V$  $\overline{C}$ h)  ${A^* \neg B^ * [A^*B + ( \neg (A^*B^*C) ^* (A^*B^*C) )^*A + A^*B ]^*A } x$ or  $\neg A$ Soluzione:  ${A^* \neg B * [A^*B + V^*A + A^*B] * A}$  xor  $\neg A$  ${\*} \neg B * [A*B + A + A*B] * A$  xor  $\neg A$  ${A^* \neg B * [A^*B + A] * A}$  xor  $\neg A$  ${A^* \neg B * A * A}$  xor  $\neg A$  ${A^* \neg B}$  xor  $\neg A$
- i) Indicare la tabella di verità dell"implica A->B

#### **Esercizio 2**

E' dato il numero binario 11111011 in notazione complemento a due a 8 bit.

Se la notazione appena data ha senso, si dica quanto vale in base 10, si dia inoltre la rappresentazione in complemento a due a 8 bit del numero che va sommato al dato iniziale per ottenere il valore 11111110, ancora rappresentato in complemento a due a 8 bit.

Soluzione:

Entrambi i numeri hanno senso sono entrambi espressi in complemento a 2 e sono entrambi binari. Poiché il primo bit è a 1 sono entrambi negativi.

11111011 per sapere quanto vale devo complimentarlo e sapere quanto vale il suo positivo…  $11111011 = \frac{1}{2}$  00000100 +

$$
\begin{array}{cc} & 1 \end{array}
$$

 $\overline{\phantom{a}}$  $00000101 \Rightarrow 5$ 

 $11111011 = -5$ 

Ora vogliamo trovare:

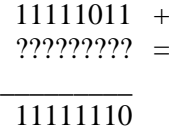

Possiamo seguire 2 strade

Più formale:

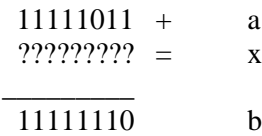

 $a + x = b$  (è un equazione dove devo trovare x) quindi:  $a = b - x \implies a - b = -x \implies b - a = x$ quindi riscritto in binario:

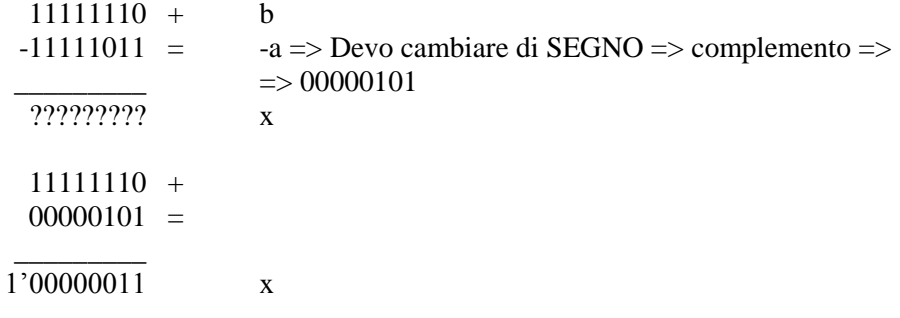

Ovvero  $x = 00000011$ 

Seconda strada:

Convertire entrambi i numeri in decimale

Lavorare in decimale e poi riconvertire il risultato in binario

#### **Esercizio 3**

Dati i seguenti due numeri binari: 10110110

# 01010011

Espressi a 8 bit in complemento a 2 (possono essere negativi) indicare il corrispondente valore decimale, sommarli (in binario) e convertire la somma ottenuta in decimale.

Indicare inoltre il valore OTTALE dei 3 numeri binari (i due addendi e la somma ottenuta) indicando anche il procedimento per la conversione senza passare dai valori decimali, ai fini della conversione in OTTALE si considerino i 3 numeri come espressi senza segno.

Soluzione:

10110110 + (negativo)  $01010011 = (positive)$ \_\_\_\_\_\_\_\_\_ 1"00001001 (positivo)

Conversione in ottale dei 3 valori:

10 | 110 | 110  $2 \mid 6 \mid 6 = 266_8$ 01 | 010 | 011  $1 \mid 2 \mid 3 = 123_8$ 00 | 001 | 001  $0 \mid 1 \mid 1 = 011_8$ 

### **Esercizio 4**

Codificare il numero binario 111100101001<sub>2</sub> in esadecimale (direttamente senza convertirlo in decimale).

Codificare il numero esadecimale A3EB in binario senza convertirlo in decimale.

*Risultati: F29(16) e 1010001111101011(2)*

#### **Esercizio 5**

Per codificare il numero 33 in binario Unsigned (senza segno), quanti bit sono necessari? E per codificarlo in complemento a 2?

*Richiede 6 bit in Unsigned e 7 bit in complemento a 2.*

#### **Esercizio 6**

Dove possibile (e dove non è possibile indicare perché) convertire in decimale i seguenti numeri espressi in basi diverse, si dia inoltre la rappresentazione della SOMMA dei numeri che hanno senso in base 8:

23**<sup>4</sup>** 23**<sup>3</sup>** 23**<sup>5</sup>**

 $23<sub>3</sub>$  => NON ha senso in quando in base 3 non posso scrivere  $23 - 13 - 3$  etc... Si converte quanto possibile in base 10, si esegue la somma e poi si converte in base 8

#### **Esercizio 7**

Spiegare a cosa serve la notazione floating point.

Supponendo di rappresentare numeri floating point usando complessiaamente 16 bit, di cui 5 per l"esponente e 11 per la mantissa, sfruttando il complemento a 2 per rappresentare i numeri negativi (anche per gli esponenti) determinare rispettivamente (motivando la risposta):

Il più grande numero positivo e negativo, e i più piccolo numero positivo e negativo.

### **Esercizio 8**

Disegnare il diagramma degli stati e la tabella delle transizioni (stato futuro + uscita) dell'automa che date in input monete da 10c e 20c eroghi il caffè a richiesta (pressione di un tasto) solo quando si raggiungono 40c. Qualora l'importo inserito superi il costo della bevanda verranno rifiutate ulteriori monete (restituite immediatamente su una apposita uscita) e l'eventuale credito residuo verrà reso disponibile per il prossimo utilizzo.

### **Esercizio 9**

Disegnare il diagramma degli stati e la tabella delle transizioni (stato futuro + uscita) dell'automa che è in grado di riconoscere le due sequenze di bit seguenti:

0100 e 0110.

Se viene riconosciuta la prima l'automa fornisce l'uscita 1, se viene riconosciuta la seconda l'uscita 2; finchè nessuna sequenza è riconosciuta l'uscita è 0.

La parte finale di una sequenza riconosciuta non può costituire la parte iniziale di una nuova sequenza.

### **Esercizio 10**

Disegnare l"automa sommatore a 2Bit (non si tenga conto del riporto nell"automa) Si disegni grafo e tabella di transizione.

### **Esercizio 11**

Illustrare il comando UNIX per spostare un file/directory, indicarne al sintassi e farne un piccolo esempio con percorso relativo e percorso assoluto

Spiegare in non più di 4 righe cosa sono i permessi unix (UGO) come si visualizzano e come funzionano.

### **Esercizio 12**

Dato il seguente albero delle directory di un file system UNIX/Linux:

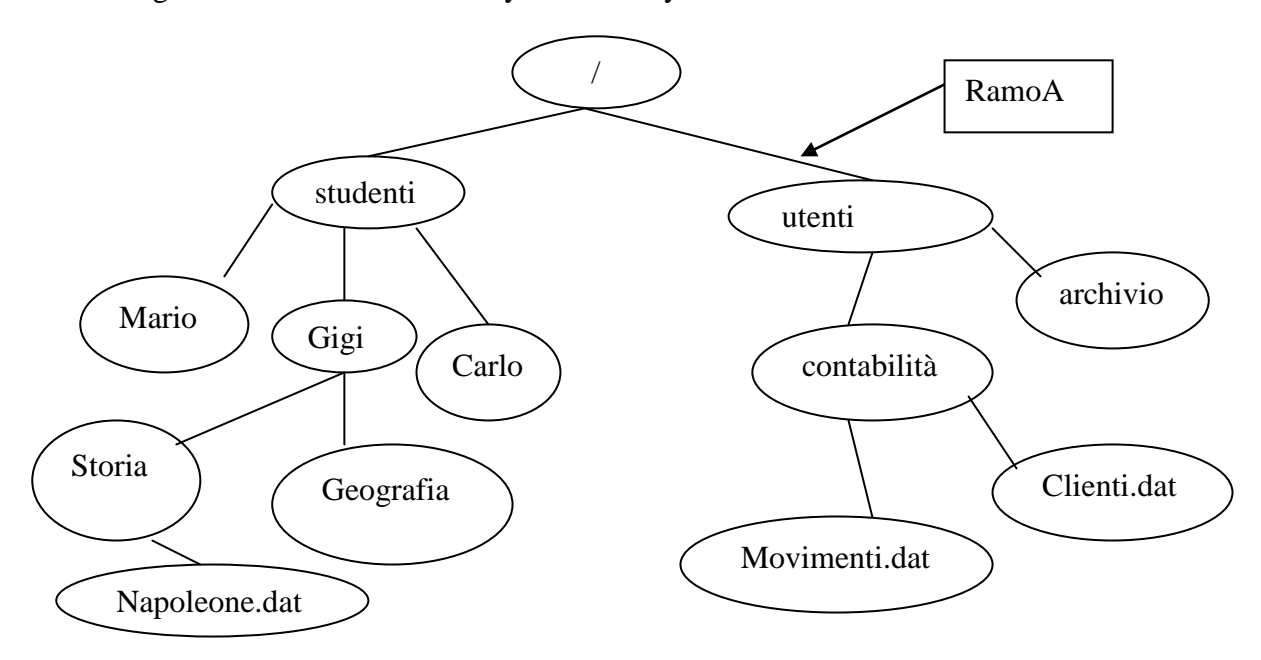

Rispondere alle seguenti domande (i comandi devono ESSERE COMANDI UNIX, se riportate comandi DOS vengono segnalati come sbagliati)

- Partendo dalla radice, scrivi i comandi per creare il ramo A.  $\bullet$
- Scrivi, partendo dalla radice,il percorso per andare nella directory Storia e scrivi il comando per visualizzare i files in essa contenuti.
- Ti trovi nella cartella contabilità sposta il file Clienti.dat nella directory utenti
- Ti trovi in "/" cancellare la directory Storia con tutto il suo contenuto
- Visualizzare l"elenco dei processi attivi
- I comandi unix sono: "case sensitive" o "case in sensitive" indicare inoltre cosa si intende con questo  $\bullet$ termine. E le directory e i file di Unix?

### **Esercizio 13**

Supponendo di acquistare una macchina fotografica che ha una risoluzione di 1400x1200 e in formato RGB dove ogni pixel a colori occupa 12 bit per colore. Stimare indicando il perché (ma non il valore esatto calcolato) quanto dovrebbe occupare ciascuna foto.

### **Esercizio 14**

- a) Scrivere un programma C/C++ che chieda all"utente base e altezza di un triangolo isoscele e visualizzi l"are e il perimetro del triangolo. I valori con cui lavora devono essere reali.
- b) Scrivere un programma C/C++ che chieda all"utente base e altezza di un rettangolo e visualizzi l"are e il perimetro del triangolo. I valori con cui lavora devono essere interi.